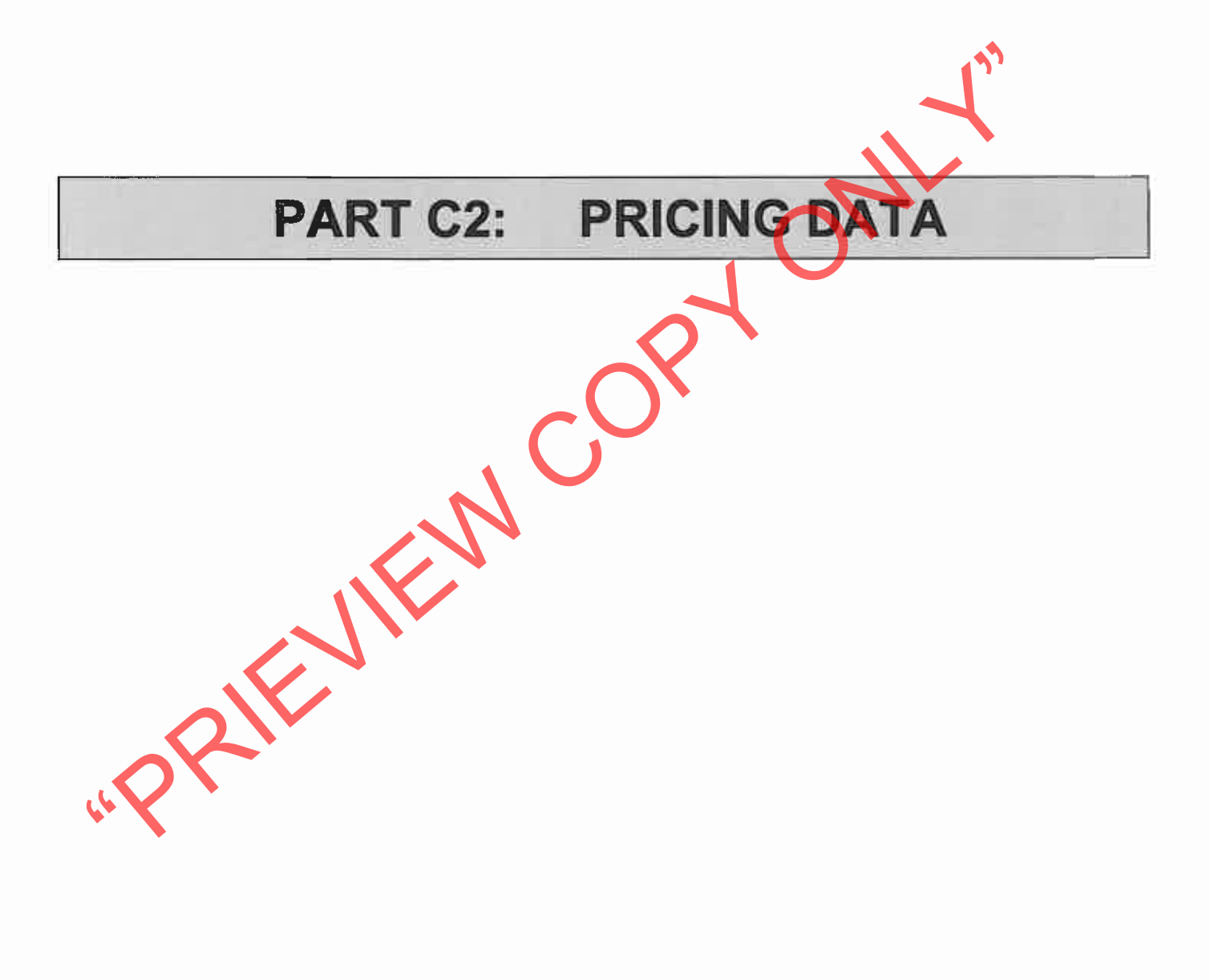

Part C<sub>2</sub> **Pricing Data TRANSNET** 

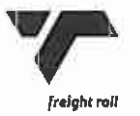

### Part C<sub>2</sub>

## **PRICING DATA**

## **INDEX**

\*PRIEVIEW COPY ONLY

### **Section Description**

- $C<sub>2.1</sub>$ **Pricing Instructions**
- $C<sub>2.2</sub>$ **Price List**

Part C<sub>2</sub> Pricing Data

**TRANSNEE** 

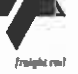

# **PART C2:**

# **PRICING DATA**

## **CONTENTS**

### SECTION NO. **DESCRIPTION**

- $C2.1$ Pricing instructions.
- «PRIEVIEW COPY ONLY
	-

Part C<sub>3</sub> Scope of Works **TRANSNET** 

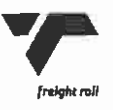

# **PART C2:**

# **PRICING DATA**

### $20$ General

- The agreement is based on the NEC Term Service Contract. The contract specific  $2.0.1$ variables are as stated in the contract data. Only the headings and clause numbers for which allowance must be made in the Price List are recited.
- 2.0.2 Preliminary and general requirements are based on part 1 of SANS 1921,
- 
- 
- Construction and management requirements on works contract specific variables are<br>a deletions and alterations to SANS 1921 as well as the contract specific variables are<br>as stated in the contact data. Only the headings and
- 
- 
- 
- provided as an Annexure to the Price Lists.
- 2.0.10 The total in the Price List shall be exclusive of VAT, and shall be transferred to form C1.1 (Form of Offer and Acceptance).

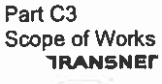

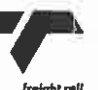

# PART C<sub>2</sub>:

# **PRICING DATA**

## C<sub>2</sub>.1 Pricing Instructions

### $\mathbf{1}$ MEASUREMENT AND PAYMENTS

Payment will be made in accordance with the rates tendered in the schedule of quantities and prices as follows:

- 
- 
- 

(a) In the tormulae heren live, to and to are the to take in the monthly total and the monthly between the to the monthly between the specified with all the Theororded after Tw > 100 hours.<br>
(b) Availability = A = <u>To - T</u>

**ITEM 4 - OVERTIME**  $1.4$ 

- Overtime payment will be made for occupation time during week days Item 4.1 (Monday to Friday) in excess of the hours of maximum occupation time (Tom) of eight (8) hours per day.
	- Overtime payment will be made for work performed on a Saturday or Item  $4.2$ weekdays when in excess of five (5) consecutive days out of every seven (7) days or in excess of ten (10) consecutive days out of every fourteen (14) days have been worked.

Overtime will also be paid on a Saturday of shift working after shift time exceeds the maximum hours allowed for Tom.

Part C<sub>3</sub> Scope of Works **IRANSNET** 

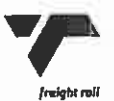

Item  $4.3$ Overtime payment will be made for work performed on a Sunday or Paid Public Holiday when in excess of five (5) consecutive days out of every seven (7) days or in excess of ten (10) consecutive days out of every fourteen (14) days have been worked.

> Sunday time will also be paid on a Sunday or Paid Public Holiday of shift working after shift time exceeds the maximum hours allowed for Tom

- **ITEM 5 SHIFT ALLOWANCE**  $1.5$ 
	- A shift allowance payment will be made for work performed on a Item  $5.1$ Saturday when working five (5) days out of every seven (7) days or ten (10) days out of every fourteen (14) days. Payment for this shift
	-
	-

allowance ceases when overtime is paid.<br>
Item 5.2 A shift allowance payment will be made for work performed on a Bunday of Paidi Public Holiday when working five (5) days out of every solen (7) days or ten (10) days out of

### **ITEM9** 1.9

This is a provisional item (refer clauses 3.3.6 and 3.3.7 for additional work). The rates are to be for labour (including hand tools), supervision and transport for additional preparation work, approved by the Supervisor.

### $1.10$ **ITEM 10**

Payment will be made per track kilometer for moving the machinery between work site and work site (see definition of "Machinery" and "Moving time" - E.160.). Tendered rates shall include for fuel as well as wear and tear while moving. No payment will be made when the machinery is pulled by locomotive.

Part C<sub>3</sub> Scope of Works **TRANSNEF** 

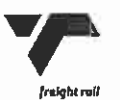

### SCHEDULE OF MACHINES CONTRACT NO: S.I./PC10001

## A1) TAMPING PLAIN TRACK (Tamper as per Option A1)

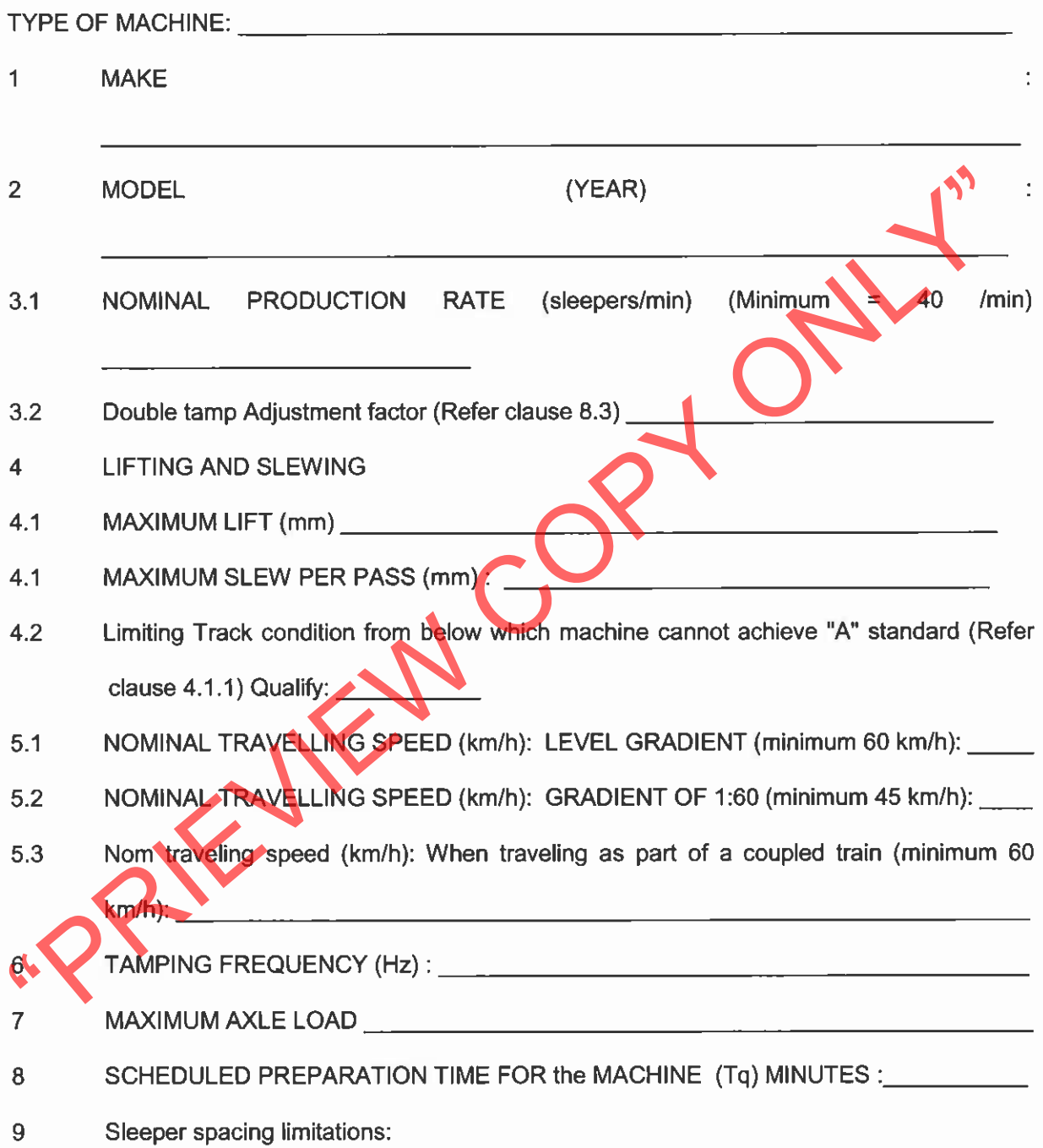

- $9.1$ Affect on tamping rate: Maximum and minimum deviation in mm of sleeper spacing before nominal production rate is effected. (Refer to E160 clause 13.7.12.) (Assume nominal sleeper spacing is 700mm):
- $9.2$ The variation in design sleeper spacing the machine can handle.
- $9.3$ The variation in constancy of a design sleeper spacing that the machine can handle.
- 
- The variation from square that the machine can handle.<br>
The conditions under which the tamper may move sleepers and what is required to<br>
ensure that this is not done:<br>
What minimum radius the machine can tamp.<br>
Any other l
- 
- 
- 

Part C<sub>3</sub> Pricing Data **TRANSNET** 

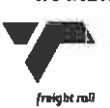

Page 6 of 10

### **SCHEDULE OF MACHINES** CONTRACT NO: S.I./PC10001

### A2) .TAMPING PLAIN TRACK (Tamper as per Option A2)

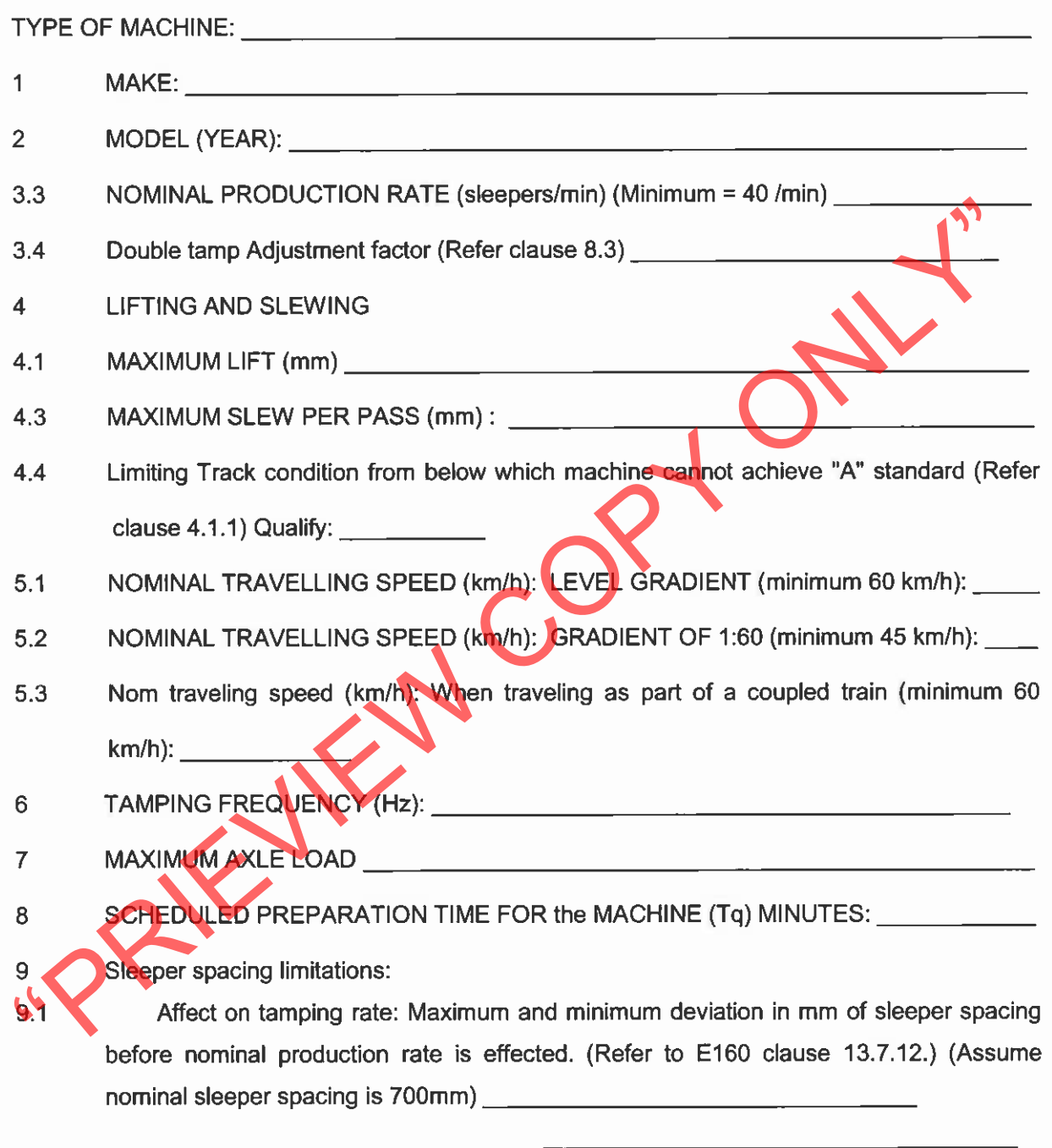

 $9.2$ The variation in design sleeper spacing the machine can handle.

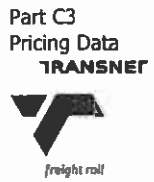

- The variation in constancy of a design sleeper spacing that the machine can handle. 9.3
- 9.4 The variation from square that the machine can handle.
- The conditions under which the tamper may move sleepers and what is required to 9.5 ensure that this is not done.
- 
- 9.6 What minimum radius the machine can tamp.<br>
Any other limitations or technical requirements applicable to the machine<br>
Conditions under which lining equipment does not function acontains.<br>
<br>
<br>
<br>
<br>
<br>
<br>
<br>
<br>
<br>
<br>
<br>
<br>
<br>
<br>
<br>
- 

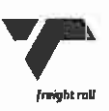

Page 8 of 10

# B) STABILISING PLAIN TRACK (Option B. Stabiliser provided with tamper & coupled to tamper or working separately from tamper)

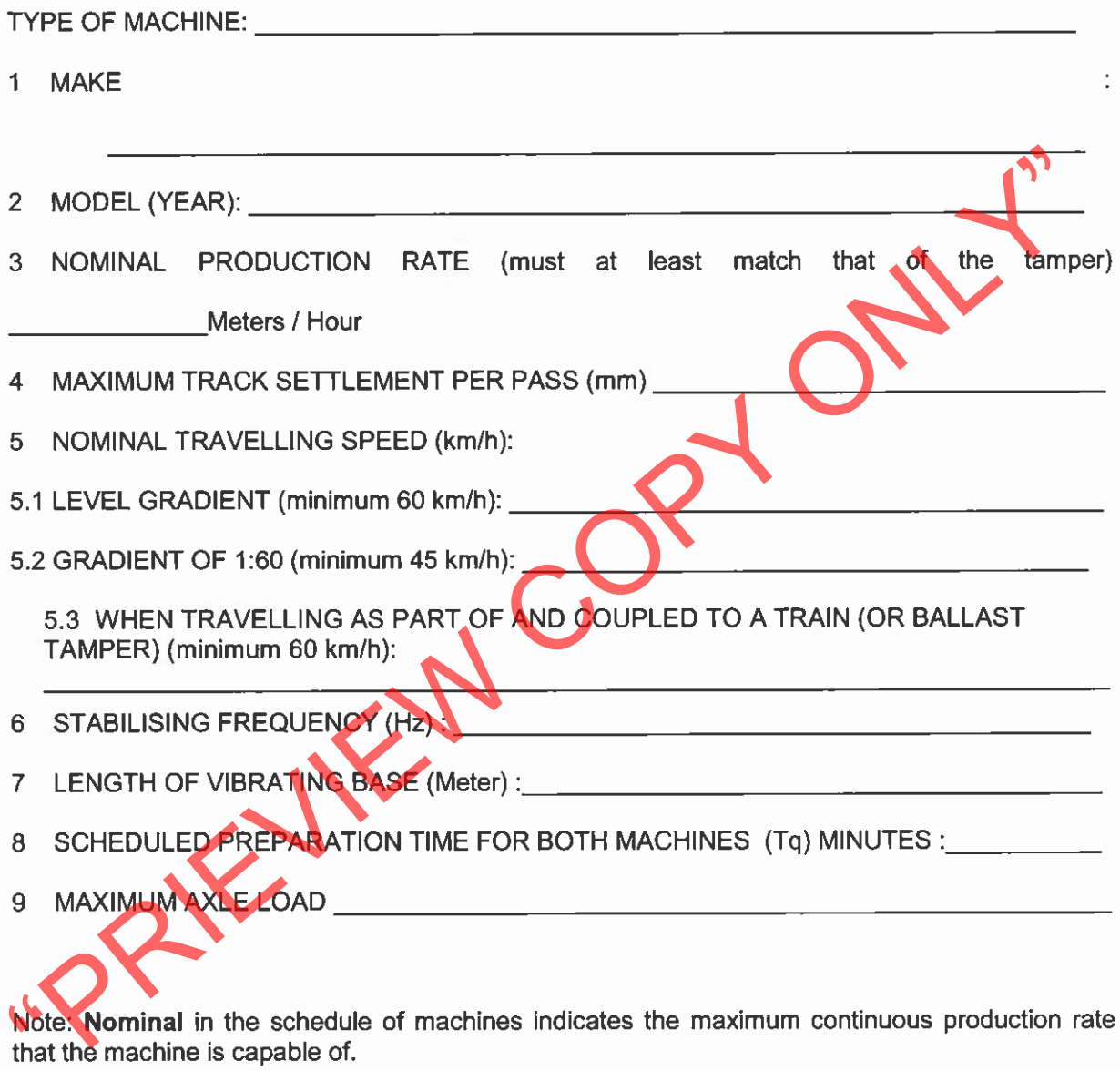

Other comments:

Part  $\mathbb C$ Pricing Data **TRANSNET** 

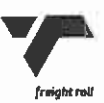

Page 9 of 10

# SCHEDULE OF LABOUR FOR PREPARATION OF TAMPING. (REFER CLAUSE 3.3)

### **TAMPING PLAIN TRACK AND SETS**

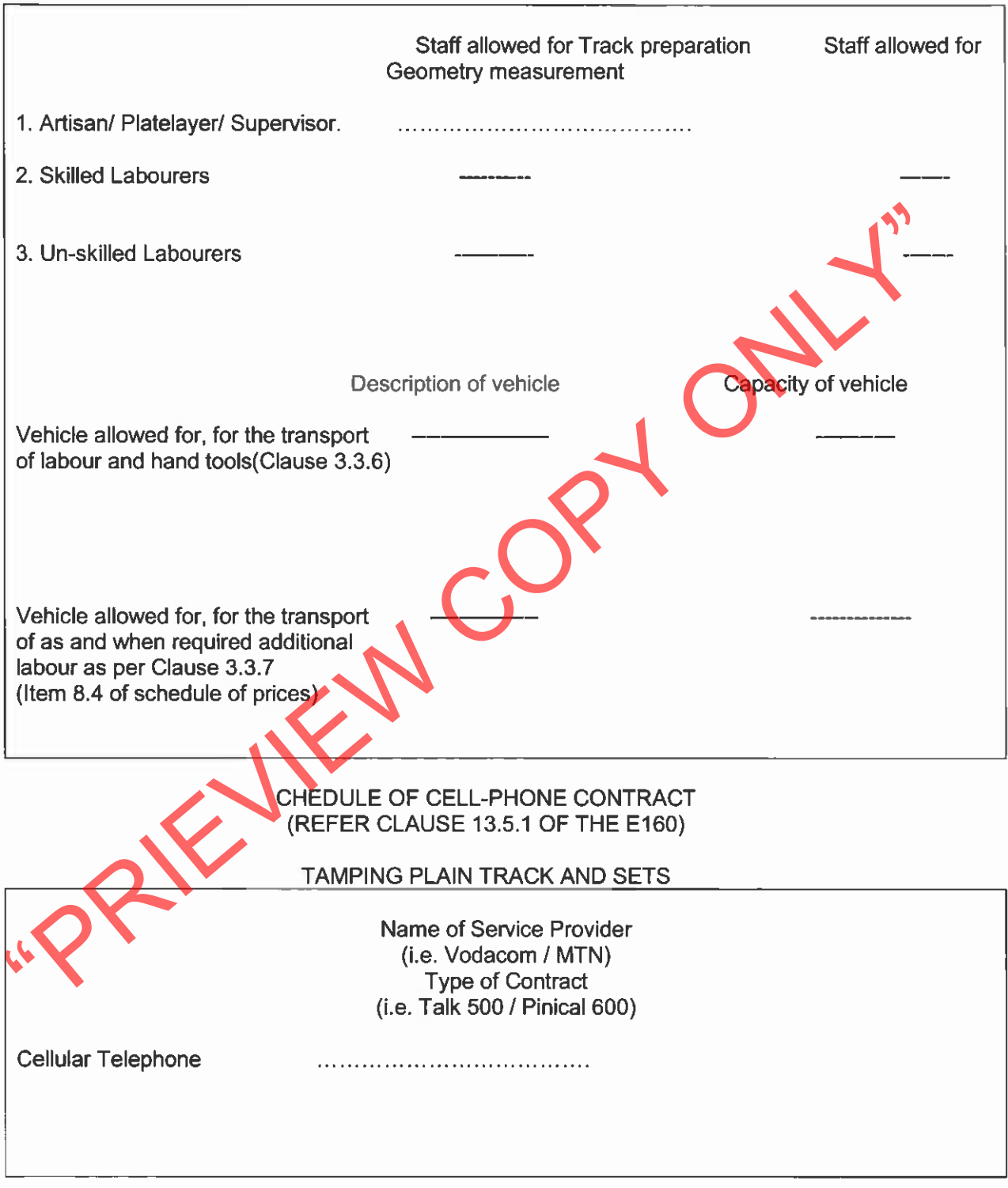

Part C3<br>Pricing Data<br>**TRANSNET** 

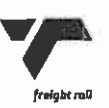

Page 10 of 10

C3.7A Particular specification